## 獅湖國民小學九十五學年度第二學期

## (六)年級 (彈 性 節 數) ‒ ( 電腦 ) 課程計畫

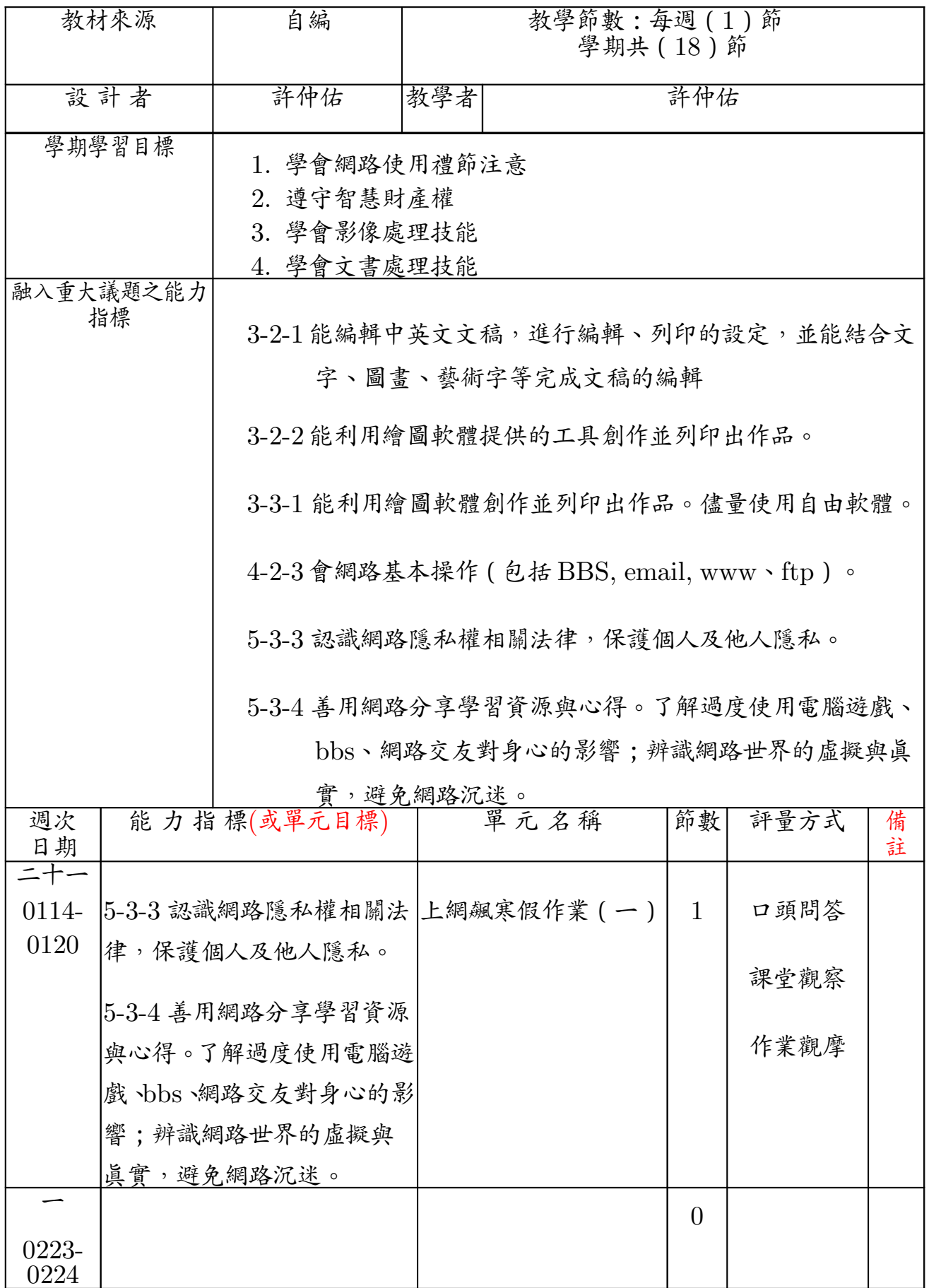

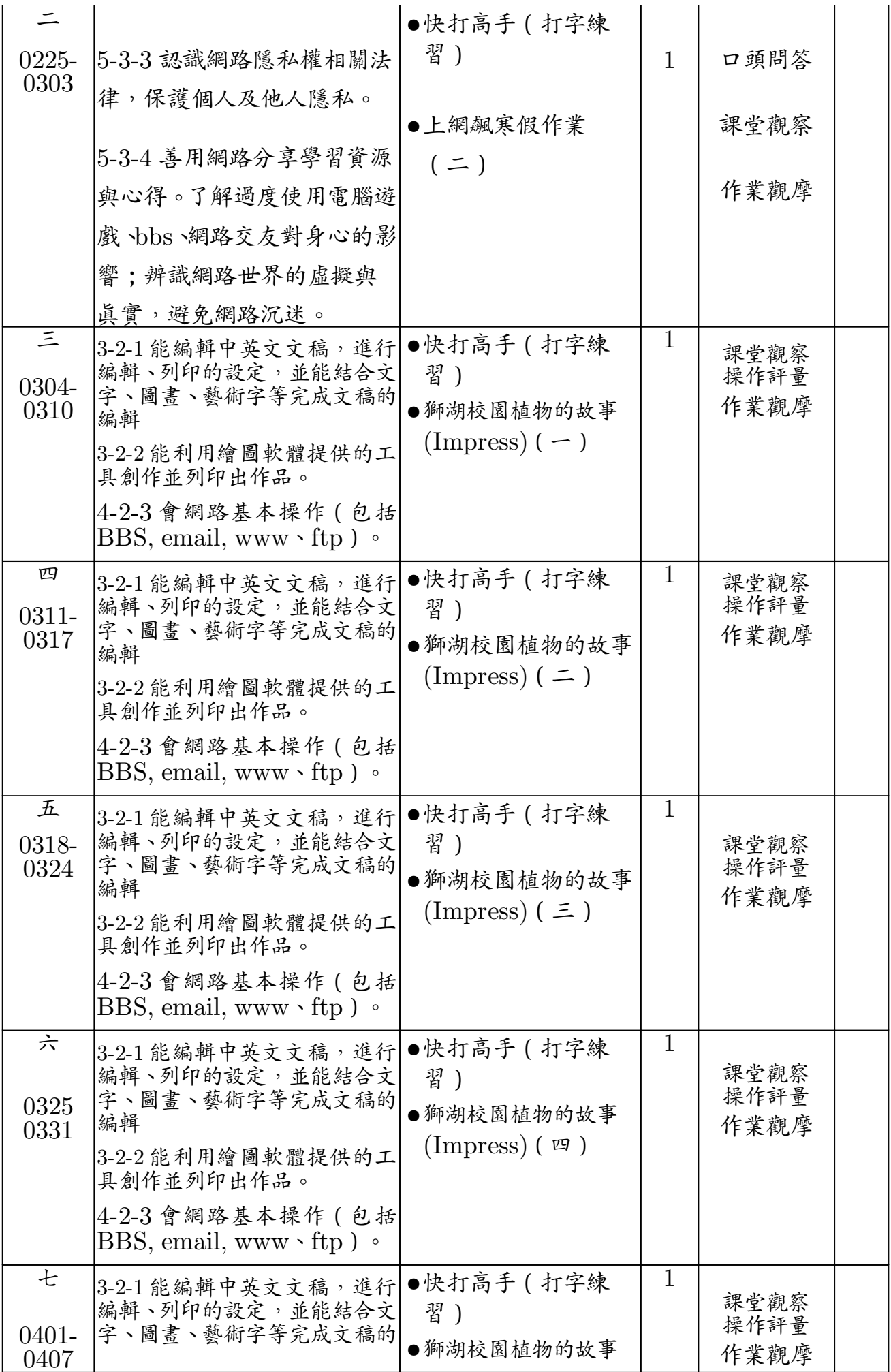

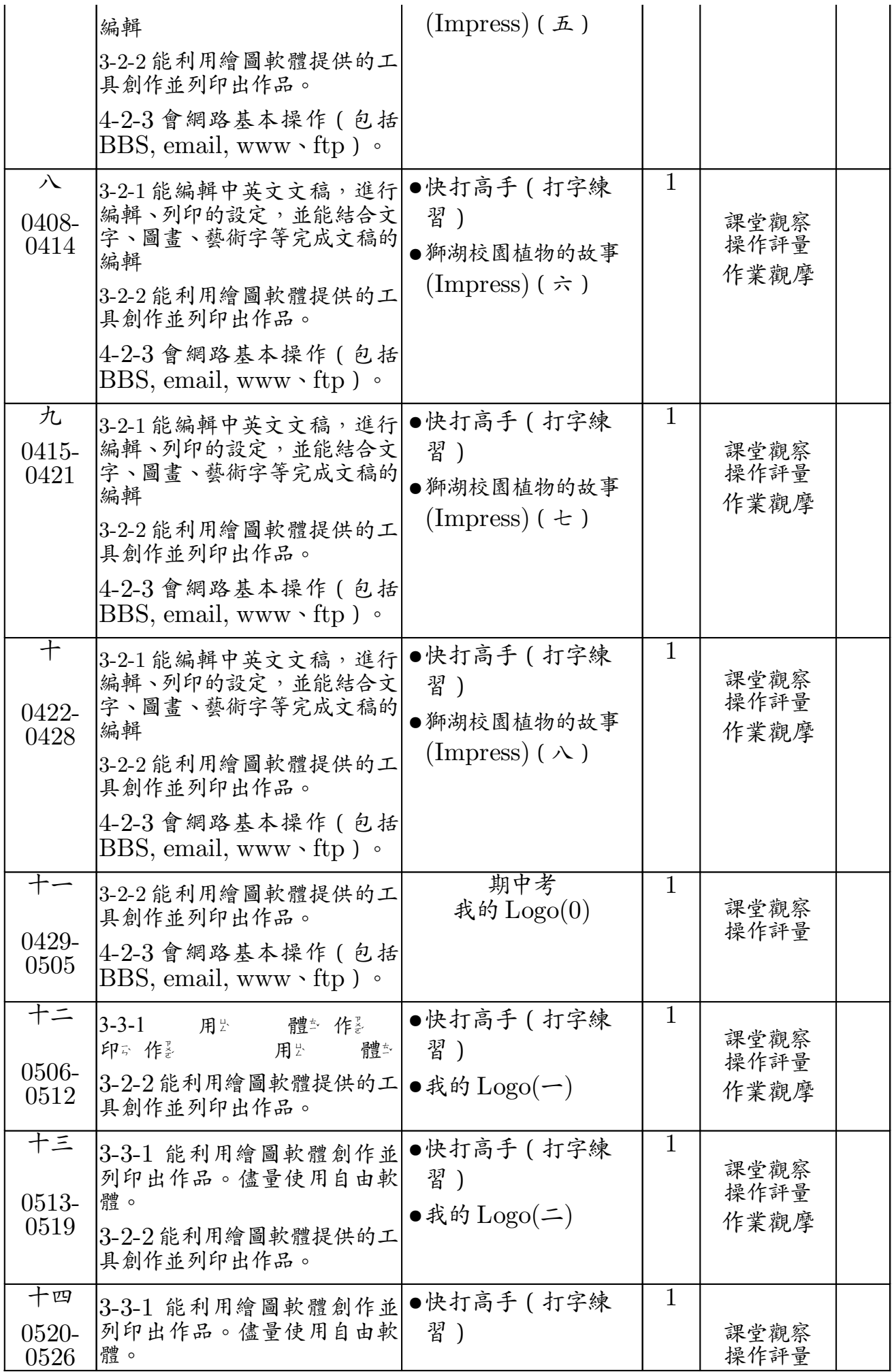

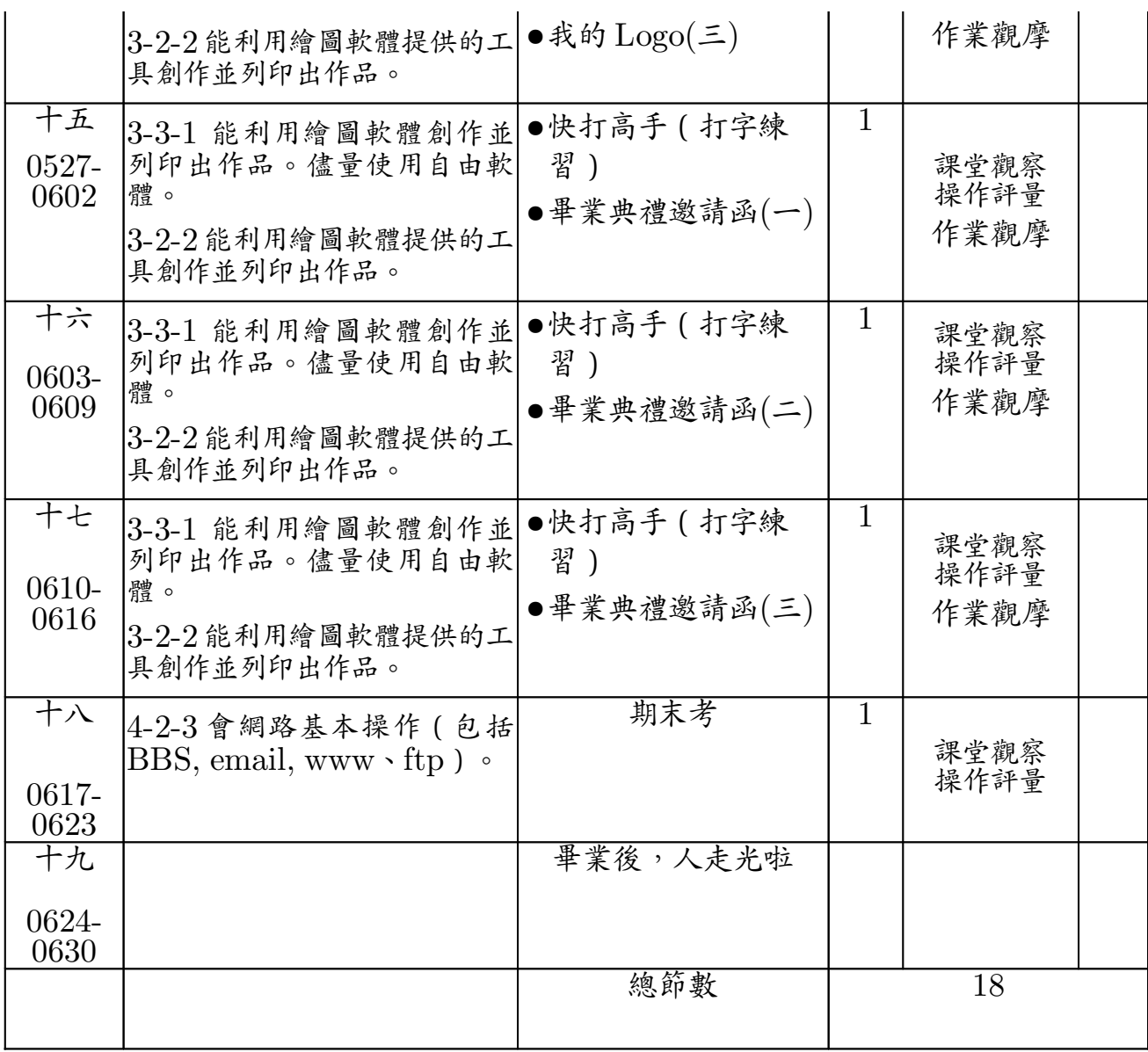